# **LF10(SE)-LS02 Planung der Inbetriebnahme der elektrischen Anlage**

# **Situation**

Die Firma FLOSS GmbH ist ein IT-Systemhaus, das sich auf die IT-Ausstattung von Bildungseinrichtungen spezialisiert hat. Ein Schwerpunkt der Leistungen der FLOSS GmbH ist die Planung, Beschaffung und Installation aller Komponenten der Netzwerkinfrastruktur.

Die Alfred-E-Neumann-Schule in Mattogart erhält einen komplett neu aufgebauten Serverraum. Eine Analyse der Kundenanforderungen hat ergeben, dass sich alle aktiven Komponenten der Schule (Core-Switch, Zugangsrouter, div. Server-Rechner, USV) in einem Datenschrank unterbringen lassen. Um Betriebssicherheit zu gewährleisten, soll eine leistungsfähige Raumluftkühlung installiert werden.

Der vorgesehene Raum verfügt bereits über eine Unterverteilung mit einem dreireihigen Aufputz-Verteilerkasten. Alle Betriebsmittel sind bereits installiert und müssen nur noch im Verteiler an die Klemmleiste angeschlossen werden.

Ferner ist der Verteilerkasten mit den notwendigen Schutzeinrichtungen zu versehen und diese mit der Steigleitung und der Klemmleiste zu verdrahten. Alle Steckdosenstromkreise *müssen* über FI/LS angeschlossen werden. Bei Betriebsmitteln die fest verdrahtet sind, genügt ein einfacher Leitungsschutz (LS).

Ihre Aufgabe ist es, den Verteilerkasten zu planen und das vorbereitete Schaltbild zu vervollständigen.

#### **Aufträge**

Hinweis zur Binnendifferenzierung: die Anforderungsbereiche sind entsprechend der Operatoren in Klammern angegeben: (I) Reproduktion, (II) Reorganisation, (III) Transfer, **Bewertung** 

1. Der Verteilerkasten wurde bereits an der Wand montiert und die Steigleitung an die Einspeiseklemmen der Klemmleiste angeschlossen.

a: (II) Die Steigleitung ist 5-adrig ausgeführt. Beschreiben Sie das hier verwendete TN-S-System und die Leitungsbezeichnungen.

b: (II) Erklären Sie den Grund der Trennung zwischen N und PE.

c: (III) Analysieren Sie die grundsätzliche Funktionsweise eines Summenstromwandlers.

Beim TN-S-System sind Neutralleiter N und Schutzerde PE (protective earth) *getrennt.* Somit hat die Steigleitung 5 Adern: L1, L2, L3, N und PE.

Die Abkürzung steht für das französische *Terre Neutre Separé* (Erde Neutral getrennt). Diese Trennung erlaubt, über einen Summenstromwandler die zum und vom Verbraucher fliessenden Ströme aufzuaddieren. Weicht diese Summe um mehr als z.b. 30mA von 0 ab, trennt die Schutzeinrichtung allphasig den Verbraucher vom Netz.

Ein Stromwandler erzeugt durch Induktion eine Spannung aus dem durch den Strom durch einen Leiter erzeugten Magnetfeld. Der Stromwandler umschliesst den Leiter ringförmig mit einem weichmagnetischen Kern, auf den die Induktionsspule gewickelt ist (vgl. Datenkranz Pos. [2\)](#page-4-0). Umschliesst der Ringkern mehr als einen Leiter, summieren sich die Magnetfelder und die induzierte Spannung ist ein Maß für den Summenstrom der Einzelleiter.

2. Bei FI/LS-Schutzschaltern gibt es Typen mit z.B. "B-Charakteristik" und Fehlerstromtyp "A", "F", oder "B".

a: (I) Nennen Sie die Fehlerstromarten.

- b: (II) Erläutern Sie die Abkürzung RCD.
- c: (I) Nennen Sie die beiden Auslösemechanismen eines Leitungsschutzschalters.
- d: (II) Beschreiben Sie die Funktion eines Leitungsschutzschalters.

e: (II) Erklären Sie den Unterschied zwischen der Auslösecharakteristik des Leitungsschutzschalters und den Fehlerstromarten A und B.

f: (III) Erläutern Sie die Behauptung: "*bei Fehlern in modernen Schaltnetzteilen löst ein RCD vom Typ A u. U. nicht aus.*"

g: (III) Beschreiben Sie den schaltungstechnischen Unterschied zwischen einem wechselstrom- und einem allstromsensitivem RCD.

Ein FI/LS ist eine Kombination aus Fehlerstrom- und Leitungsschutzschutzschalter. Die Charakteristik z.B. *B* bezieht sich auschliesslich auf die Auslösecharakteristik des Leitungsschutzschalters (vgl. Datenkranz Pos. [3\)](#page-4-1).

Der Fehlerstrom**typ** gibt an, ob der FI-Schutzschalter sensitiv auf Wechselstrom- oder pulsierende Gleichströme mit 50Hz (Typ A), zusätzlich sensitiv auf hochfrequente (bis 1 kHz) Fehlerströme (Typ F) oder allstromsensitiv (Typ B und B+) ist. Bei modernen Schaltnetzteilen mit PFC-Eingangskreis (Power Factor Correction) wird der Leistungsfaktor durch einen *Hochsetzsteller* nach dem Eingangsgleichrichter angepasst. Tritt am Ausgang oder innerhalb der PFC ein Schluss zum *Körper* (aka Gehäuse) des Netzteils auf, kann ein hochfrequenter Fehlerstrom fließen. Bei ganz einfachen Steckernetzteilen können sogar glatte Fehlergleichströme auftreten. Herkkömmliche RCD vom Typ A erfassen diese Fehlerströme nicht.

Allstromsensitive RCD (Typ B) arbeiten nicht mehr rein passiv, sondern enthalten ein kleines Netzteil und eine Elektronik zur Auslösung bei glatten Gleichfehlerströmen. Die interne Stromversorgung beeintächtigt evtl. Isolationsmessungen (je nach Einspeisung). Siehe auch *N-Trennklemmen.*

3. (III) Die FI/LS mit Fehlerstromtyp "F" oder "B" sind ein vielfaches teurer als FI/LS vom Typ A. Bewerten Sie die Anforderung, in den Zuleitungen zu den Mehrfachsteckdosen im Datenschrank dennoch diese Typen einzusetzen.

FI/LS mit Fehlerstromtyp B/B+ sind erst seit kurzem erhältlich und noch sehr teuer. Computernetzteile können hochfequente Fehlerströme erzeugen, ein RCD zumindest vom Typ F ist daher vorzusehen. Vom RCD Typ B+ sind Typen auf dem Markt, die vor Fehlerstömen bis 1MHz schützen können.

4. a: (II) Für die Steckdosenleisten im Datenschrank sind zwei getrennt abgesicherte Stromkreise vorgesehen. Stellen Sie die Vorteile der Trennung hinsichtlich der Ausfallsicherheit der Stromversorgung der Serverrechner dar.

b: (III) Optimieren Sie die Verteilung der Verbraucher (Serverhosts, Monitore, Drucker, aktive Netzwerkkomponenten) auf die Steckdosenleisten. Die Serverrechner haben redundante Doppelnetzteile. Planen Sie deren bestmöglichen Anschluss.

Durch den Einsatz zweier unabhängiger LS/FI kann man Geräte, deren Ausfall nicht zu Datenverlust führt an eine Leiste und wichtige Serverrechner an die andere Leiste anschliessen. Bei Hosts mit Doppelnetzteil sind die NT natürlich aus getrennten Leisten zu versorgen.

5. (III) Entwerfen Sie ein Schaltbild ausgehend von der Vorlage (siehe Datenkranz Pos. [12](#page-4-3)). Alle festinstallierten Stromkreise ohne Steckdosen sollen mit einem einfachen Leitungsschutzschalter abgesichert werden. Alle Stromkreise die Steckdosen versorgen, müssen über einen Fehlerstromschutzschalter verfügen. Achten Sie dabei auf die Fehlerstromtypen. Setzen Sie aus Kostengründen FI/LS vom Typ B nur dort ein, wo das zwingend erforderlich ist.

Zwischen die Schutzeinrichtungen (LS und FI/LS) und Lichtschalter soll eine Reihenklemmleiste vorgesehen werden. Nummerieren und bezeichnen Sie die Klemmen normgerecht. Was ist hierbei hinsichtlich des Neutralleiters N zu beachten?

#### Lösung siehe Datenkranz Pos. [14](#page-4-2).

6. a: (II) In der Kaffeeküche wird an einer Steckdose ein Kaffeevollautomat betrieben. Dieser hat eine Leistungsaufnahme von maximal 1400W. Zusätzlich ist noch ein Wasserkocher mit einer Leistungsaufnahme von 1800W vorhanden. Berechnen Sie, ob der Leitungsschutzschalter anspricht, wenn beide Geräte gleichzeitig ihre maximale Leistung ziehen.

b: (III) Bewerten Sie die Behauptung: *"Wenn man nun auch noch den Staubsauger mit 900W Leistungsaufnahme an einer Steckdose in diesem Raum anschliesst, wird der Leitungsschutzschalter sofort auslösen"*. Sie dürfen näherungsweise davon ausgehen, dass alle Geräte einen Leistungsfaktor von 1 haben.

Die Gesamtleistung von Wasserkocher und Kaffeemaschine beträgt 3200W. Das entspricht einem Laststrom von I= 3200W / 230V = 13.9A. Da die Steckdosen mit 16A abgesichert sind, kann man beide gleichzeitig einschalten und längere Zeit betreiben. Bei einer Gesamtleistung von 4100W wird nach einiger Zeit der thermische Auslöser im LS-Schalter ansprechen. Dabei können je nach Raumtemperatur eine bis mehrere Stunden vergehen. Die Zeit ist mit Sicherheit grösser, als der Wasserkocher eingeschaltet bleibt.

7. (III) An die Steckdosen im Datenschrank werden ausschliesslich elektronische Betriebsmittel angeschlossen. Deren Netzteile sind in der EU zugelassen, haben alle eine Leistung von grösser 75W und besitzen daher eine Leistungsfaktor-Korrektur (PFC-Schaltung). Analysieren und skizzieren Sie den Zusammenhang zwischen Wirkstrom, Scheinstrom und Leistungsfaktor.

vgl. Datenkranz Pos. [13](#page-4-4)

8. (II) Erläutern Sie den Unterschied zwischen Leistungsfaktor und Wirkungsgrad.

Der Leistungsfaktor gibt den Cosinus der Phasenverschiebung zwischen Strom und Spannung an. Der Wirkungsgrad gibt an, welcher Anteil der zur Verfügung stehenden Energie nach einer Energiewandlung übrig bleibt. Die Differenz wird in Wärme umgesetzt.

9. (II) Kontrollieren Sie mit Hilfe eines Soll-Ist-Vergleichs, ob alle Anforderungen der Ausgangssituation erfüllt sind.

Siehe Schaltplan Musterlösung

10. (III) Begründen Sie, weshalb ein so umfangreiches Regelwerk wie die Norm VDE0100 zwingend einzuhalten ist und welche Vorteile das Vorgehen nach der Norm bietet.

Überfachliche Kompetenzen in der Zielanalyse: Normen und Vorschriften beachten -> VDE100

-Planung und Schutzmaßnahmen

-Auswahl und Errichtung der Betriebsmittel

-Prüfen auf Konformität

# **Lösungshinweise**

## **Datenkranz**

<span id="page-4-1"></span><span id="page-4-0"></span>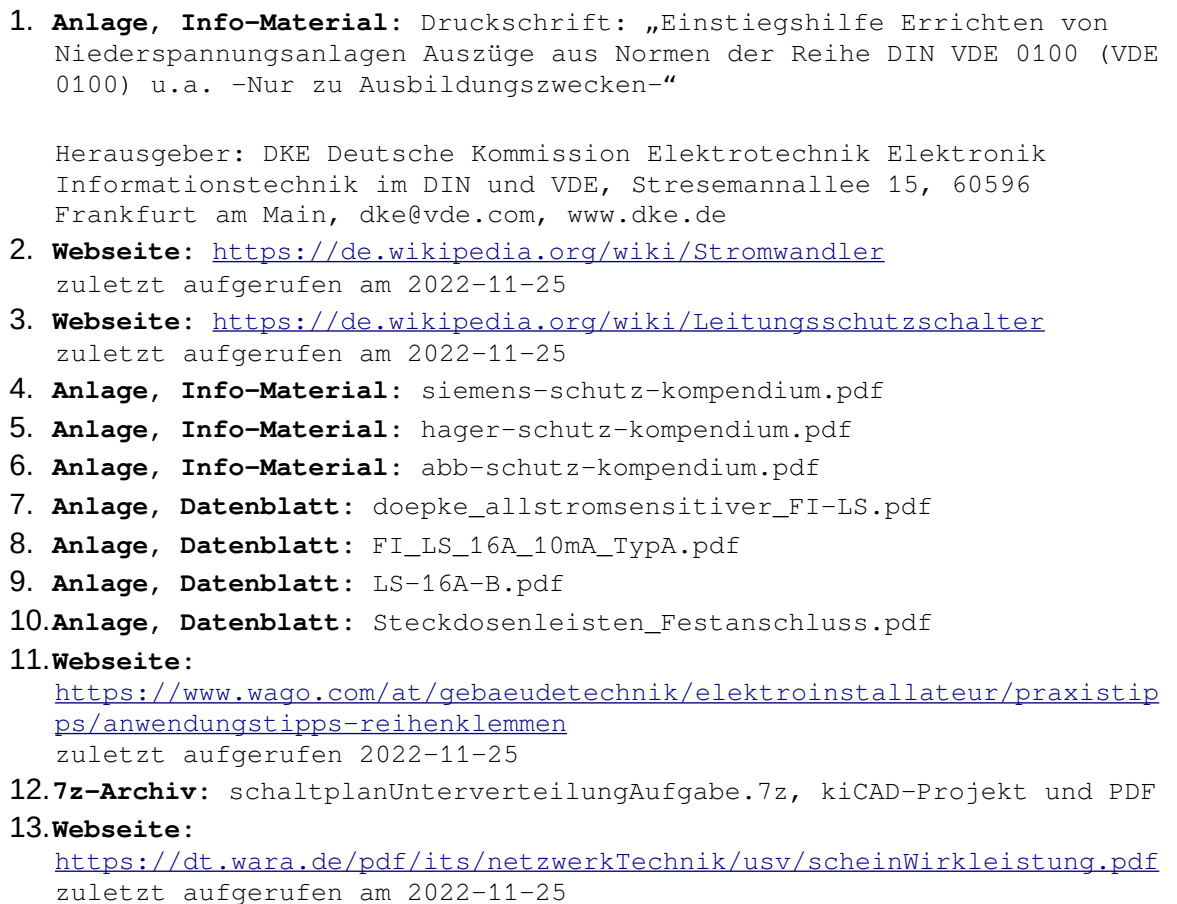

<span id="page-4-4"></span><span id="page-4-3"></span><span id="page-4-2"></span>bzw. Datei scheinWirkleistung.pdf

```
14.7z-Archiv: schaltplanUnterverteilungLoesung.7z, kiCAD-Projekt und PDF
```
# *Didaktisch-methodische Hinweise*

*Auszug aus der Zielanalyse*

#### *Bildungsplan*

*kompetenzbasiertes Ziel:*

Die Schülerinnen und Schüler planen die Abläufe für die elektrische Inbetriebnahme des IT-Systems. Dabei dimensionieren sie die elektrische Anlage und berücksichtigen die elektromagnetische Verträglichkeit.

*Konkretisierung:*

*Phasen der vollständigen Handlung Handlungsphase Hinweise zur Umsetzung*

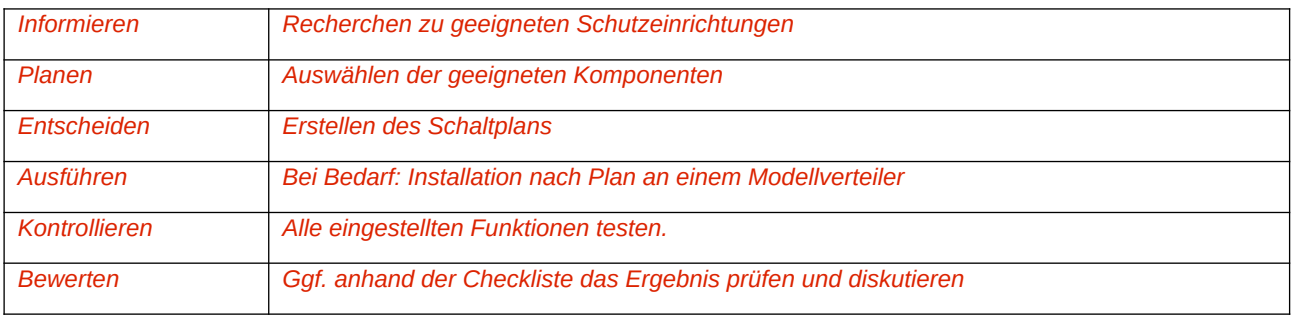

# *Ergänzendes Material*